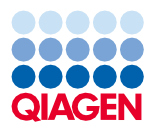

Juin 2022

# Mode d'emploi du QIAsymphony® DSP Virus/Pathogen Kit (Fiche de protocole)

Protocole Cellfree200\_V7\_DSP

Version 2

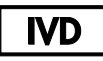

Pour utilisation diagnostique in vitro

À utiliser avec le QIAsymphony DSP Virus/Pathogen Mini Kit

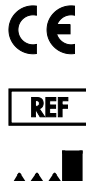

937036

QIAGEN GmbH, QIAGEN Strasse 1, 40724 Hilden, Allemagne

R1 La fiche de protocole disponible au format électronique se trouve sous l'onglet Ressources, sur la page du produit sur [www.qiagen.com](https://www.qiagen.com/).

Sample to Insight

## Informations générales

Le QIAsymphony DSP Virus/Pathogen Kit est destiné à être utilisé dans le cadre de diagnostics in vitro (IVD).

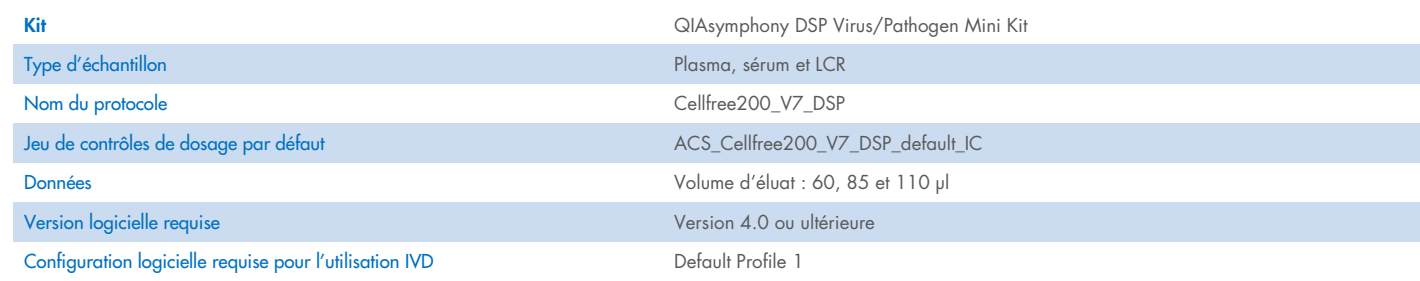

# Tiroir « Sample » (Échantillon)

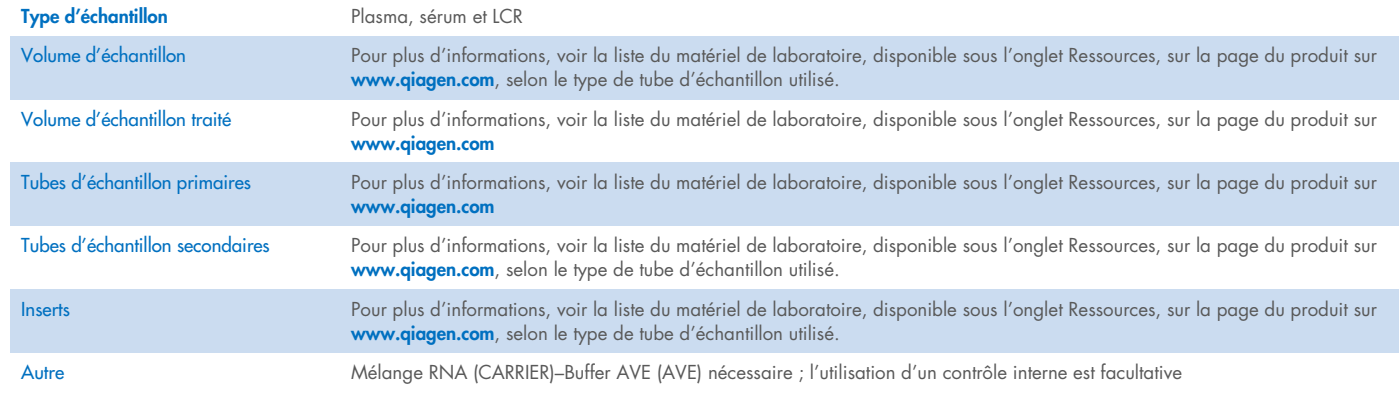

# Tiroir « Reagents and Consumables » (Réactifs et consommables)

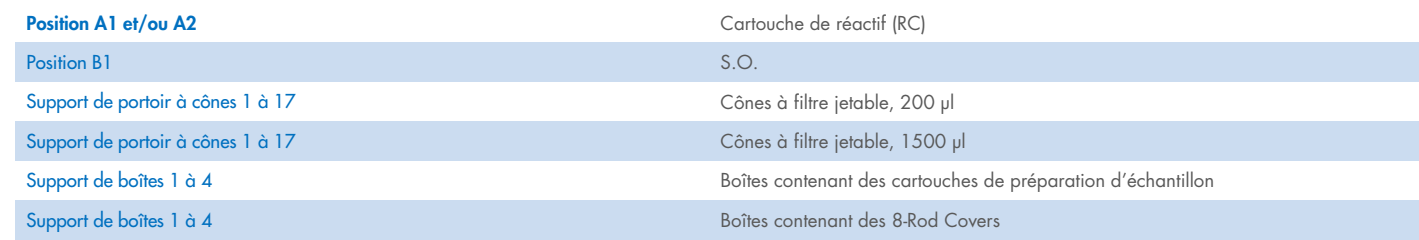

S.O. = sans objet.

# Tiroir « Waste » (Déchets)

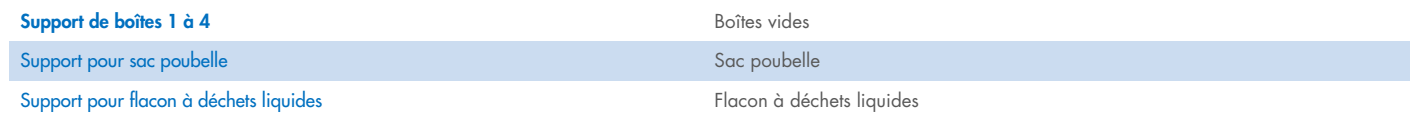

# Tiroir « Eluate » (Éluat)

Portoir d'élution (il est recommandé d'utiliser la fente 1, position de refroidissement) Pour plus d'informations, voir la liste du matériel de laboratoire, disponible sous l'onglet Ressources, sur la page du produit sur [www.qiagen.com](https://www.qiagen.com/).

## Matériel en plastique requis

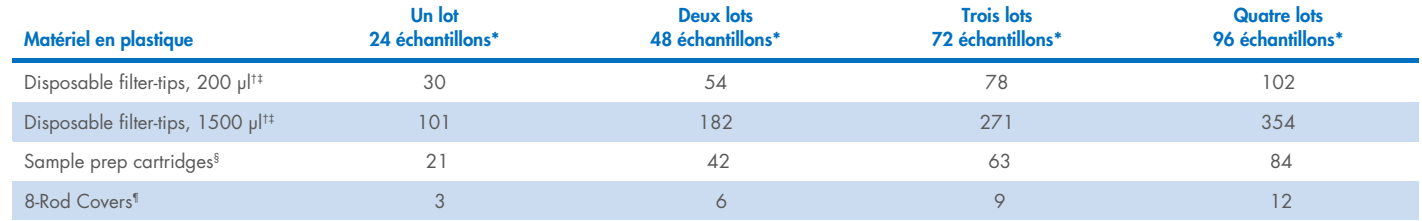

\* L'utilisation de plusieurs contrôles internes par lot et la réalisation de plusieurs inventaires nécessitent davantage de cônes à filtre jetables. L'utilisation de moins de 24 échantillons par lot réduit le nombre requis de cônes à filtre jetables par cycle.

Il y a 32 cônes à filtre par portoir à cônes.

‡ Le nombre de cônes à filtre requis correspond à 1 inventaire par cartouche de réactif.

§ Il y a 28 cartouches de préparation d'échantillon/boîte.

¶ Il y a douze 8-Rod Covers/boîte.

Remarque : les nombres de cônes à filtre indiqués peuvent différer des nombres affichés sur l'écran tactile en fonction des paramètres. Il est recommandé de charger le nombre maximal de cônes possible.

# Volume d'élution sélectionné

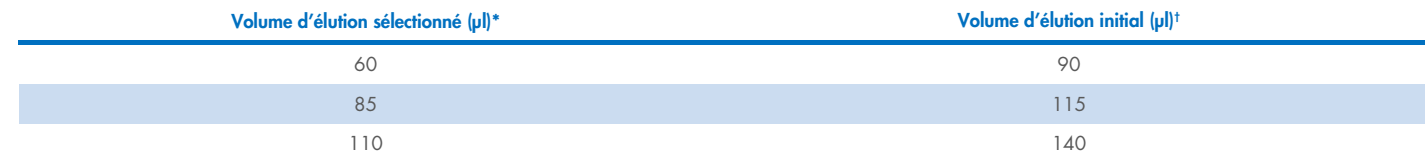

\* Le volume d'élution sélectionné sur l'écran tactile. Il correspond au volume d'éluat minimal accessible dans le tube d'élution final.

† Le volume initial de solution d'élution nécessaire pour assurer le même volume réel d'éluat que le volume sélectionné.

# Préparation du mélange contrôle interne–RNA (CARRIER)–Buffer AVE (AVE)

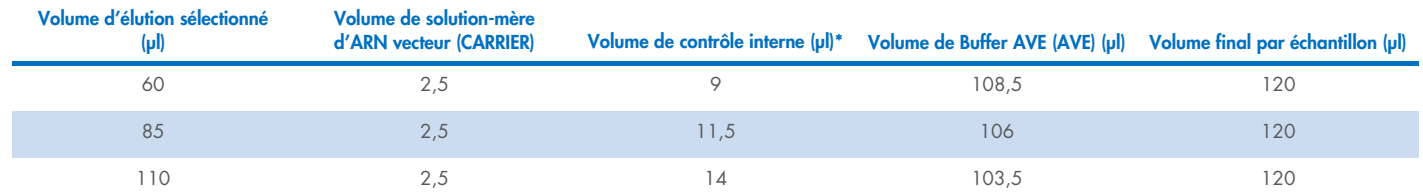

\* Le calcul de la quantité de contrôle interne s'appuie sur les volumes d'élution initiaux. Le volume mort supplémentaire dépend du type de tube d'échantillon utilisé ; pour plus d'informations, voir la liste du matériel de laboratoire disponible sous l'onglet Ressources, sur la page du produit sur [www.qiagen.com](https://www.qiagen.com/).

Remarque : les valeurs indiquées dans le tableau sont destinées à la préparation du mélange contrôle interne–ARN vecteur (CARRIER) pour un dosage en aval nécessitant 0,1 µl de contrôle interne/µl d'éluat.

Les tubes contenant les mélanges contrôle interne–RNA (CARRIER)–Buffer AVE (AVE) sont placés sur un porte-tubes. Ce porte-tubes doit être placé dans la fente A du tiroir à échantillons.

Selon le nombre d'échantillons à traiter, il est recommandé d'utiliser des tubes de 2 ml (Sarstedt®, n° de réf. 72.693 ou 72.694) ou des Tubes 14 ml, 17 x 100 mm polystyrene round-bottom (BD™, n° de réf. 352051) pour diluer le contrôle interne comme décrit dans le tableau ci-dessous. Le volume peut être réparti dans 2 ou plusieurs tubes.

#### Calcul du volume du mélange de contrôle interne

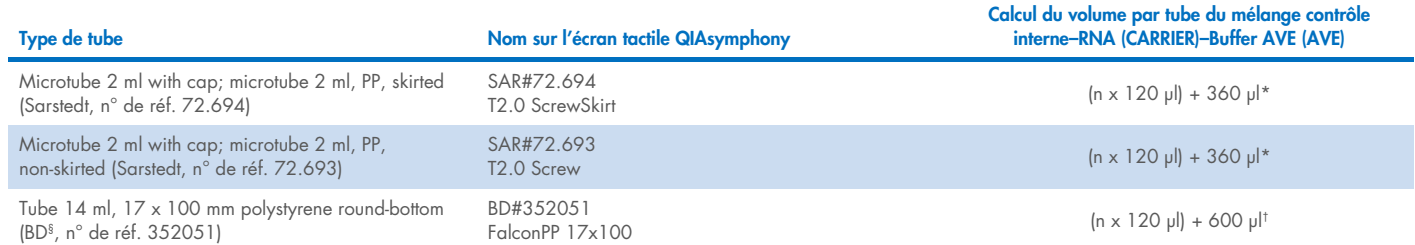

\* Utiliser cette équation pour calculer le volume nécessaire de mélange de contrôle interne (*n* = nombre d'échantillons, 120 µl = volume de mélange contrôle interne–RNA (CARRIER)–Buffer AVE (AVE), 360 µl = volume mort requis par tube). Par exemple, pour 12 échantillons (*n* = 12) : (12 x 120 µl) + 360 µl = 1 800 µl. Ne pas verser dans le tube un volume supérieur à 1,9 ml (c.-à-d. un maximum de 12 échantillons par tube). S'il y a plus de 12 échantillons à traiter, utiliser des tubes supplémentaires en veillant à prévoir un volume mort pour chaque tube.

† Utiliser cette équation pour calculer le volume nécessaire de mélange contrôle interne–RNA (CARRIER)–Buffer AVE (AVE) (*n* = nombre d'échantillons, 120 µl = volume de mélange contrôle interne–ARN vecteur (CARRIER)–Buffer AVE (AVE), 600 µl = volume mort requis par tube). Par exemple, pour 96 échantillons (*n* = 96) : (96 x 120 µl) + 600 µl = 12 120 µl.

§ BD était l'ancien fournisseur de ces tubes et Corning Inc. en est le fournisseur actuel.

Pour les inserts requis, voir la liste du matériel de laboratoire, disponible sous l'onglet Ressources, sur la page du produit sur [www.qiagen.com](https://www.qiagen.com/).

#### Utilisation du matériel de laboratoire FIX

Le recours à la détection du niveau de liquide lors du transfert des échantillons permet d'utiliser des tubes principaux et des tubes secondaires. Toutefois, un certain volume mort est à respecter pour ces tubes. Pour limiter les volumes morts, il convient d'utiliser des tubes secondaires sans détection du niveau de liquide. Le matériel de laboratoire spécial FIX est disponible à cet effet (p. ex. SAR\_FIX\_#72.694 T2.0 ScrewSkirt) et peut être sélectionné sur l'écran tactile du QIAsymphony SP. Ce type de tube et de portoir impose des contraintes d'aspiration. L'échantillon est aspiré à une hauteur particulière dans le tube, en fonction du volume d'échantillon à transférer. Par conséquent, il est crucial de s'assurer que le volume indiqué sur la liste du matériel de laboratoire est respecté. La liste de matériel de laboratoire peut être téléchargée sur [www.qiagen.com](https://www.qiagen.com/) sous l'onglet Ressources, sur la page du produit.

Les tubes d'échantillon à utiliser avec ou sans détection du niveau de liquide et les volumes d'échantillon requis figurent également dans la liste de matériel de laboratoire disponible sur [www.qiagen.com](https://www.qiagen.com/) sous l'onglet Ressources, sur la page du produit. Ne pas utiliser de volumes supérieurs ou inférieurs au volume requis, cela pourrait entraîner des erreurs lors de la préparation des échantillons.

Les tubes avec et sans détection du niveau de liquide peuvent être traités dans un même lot/cycle.

#### <span id="page-3-0"></span>Préparation des échantillons

Lors de la manipulation de produits chimiques, toujours porter une blouse de laboratoire, des gants jetables et des lunettes de protection adéquats. Pour plus d'informations, consulter les fiches de données de sécurité (FDS) appropriées, disponibles auprès du fournisseur des produits.

Éviter la formation de mousse dans ou sur les échantillons. Selon la nature de l'échantillon de départ, un traitement préalable peut être nécessaire. Amener tous les échantillons à température ambiante (15–25 °C) avant de lancer le cycle.

Remarque : la stabilité de l'échantillon dépend nettement de divers facteurs et concerne une application en aval spécifique. Elle a été définie pour les QIAsymphony DSP Virus/Pathogen Kits avec des applications en aval types. L'utilisateur doit consulter le mode d'emploi de l'application en aval utilisée au sein de son laboratoire et/ou valider l'ensemble de la procédure afin de définir les conditions de conservation qui conviennent.

Pour les recommandations générales de prélèvement, transport et conservation, consulter la consigne du CLSI MM13-A « Collection, Transport, Preparation, and Storage of Specimens for Molecular Methods » (Prélèvement, transport, préparation et conservation des échantillons en biologie moléculaire). Il convient en outre de respecter les consignes du fabricant relatives au dispositif/kit de prélèvement d'échantillon utilisé lors de la préparation, de la conservation, du transport et de la manipulation des échantillons.

#### Échantillons de plasma, sérum et LCR

La procédure de purification est optimisée pour une utilisation avec des échantillons de plasma, sérum ou LCR. Les échantillons de sang traités avec de l'EDTA ou du citrate comme anticoagulant peuvent être utilisés pour la préparation de plasma. Les échantillons peuvent être frais ou congelés, à condition qu'ils n'aient pas subi plusieurs cycles de congélation-décongélation. Après le prélèvement et la centrifugation, le plasma et le sérum peuvent être conservés entre 2 et 8 °C jusqu'à 6 heures.

Pour une conservation plus longue, il est recommandé de congeler des aliquotes à –20 °C ou –80 °C. Le plasma ou le sérum congelé ne doit pas subir plusieurs cycles de congélation-décongélation. La répétition des cycles de congélation-décongélation entraîne la dénaturation et la précipitation des protéines, ce qui réduit les titres viraux et, par conséquent, les rendements d'acides nucléiques viraux. Si des cryoprécipités sont visibles dans les échantillons, centrifuger à **EP**S 800 g pendant 3 minutes, transférer les surnageants dans les tubes frais sans perturber les culots et lancer immédiatement la procédure de purification. La centrifugation à une force *g* faible ne réduit pas les titres viraux.

#### <span id="page-4-0"></span>Limitations et substances interférentes

Les échantillons de sang traités avec l'activateur de coagulation sérique peuvent entraîner une diminution du rendement des acides nucléiques viraux. Ne pas utiliser les tubes de prélèvement sanguin Greiner Bio-One® Vacuette® contenant l'activateur de coagulation sérique Z.

Aucun autre impact négatif important de substances potentiellement interférentes n'a été observé (pour plus de détails, voir le document correspondant Caractéristiques de performances disponible sous l'onglet Ressources, sur la page du produit sur [www.qiagen.com](https://www.qiagen.com/)).

Remarque : les tests ont été réalisés avec des applications en aval types à des fins d'évaluation de la qualité des acides nucléiques extraits. Mais des applications en aval diverses peuvent exiger des conditions diverses en matière de pureté (à savoir absence de substances potentiellement interférentes), il convient donc d'identifier et de tester les substances en question au regard des applications en aval pour toute procédure impliquant les QIAsymphony DSP Virus/Pathogen Kits.

Remarque : conformément à la norme ISO 20186-2:2019(E), l'héparine provenant de tubes de prélèvement sanguin peut avoir une incidence sur la pureté des acides nucléiques isolés et un possible transfert dans les éluats pourrait inhiber certaines applications en aval. C'est pourquoi nous recommandons d'utiliser des échantillons sanguins traités à l'EDTA ou au citrate comme anticoagulant pour la préparation du plasma.

#### <span id="page-5-0"></span>Conservation des éluats

Remarque : la stabilité des éluats dépend nettement de divers facteurs et concerne une application en aval spécifique. Elle a été définie pour les QIAsymphony DSP Virus/Pathogen Kits avec des applications en aval types. L'utilisateur doit consulter le mode d'emploi de l'application en aval utilisée au sein de son laboratoire et/ou valider l'ensemble de la procédure afin de définir les conditions de conservation qui conviennent.

Pour une conservation inférieure ou égale à 24 heures, il est recommandé de conserver les acides nucléiques purifiés entre 2 et 8 °C. Pour une conservation supérieure à 24 heures, il est recommandé de les conserver à -20 °C.

# <span id="page-6-0"></span>Symboles

Les symboles suivants apparaissent dans ce document. Pour une liste complète des symboles utilisés dans le mode d'emploi ou apposés sur l'emballage et l'étiquetage, consulter le manuel.

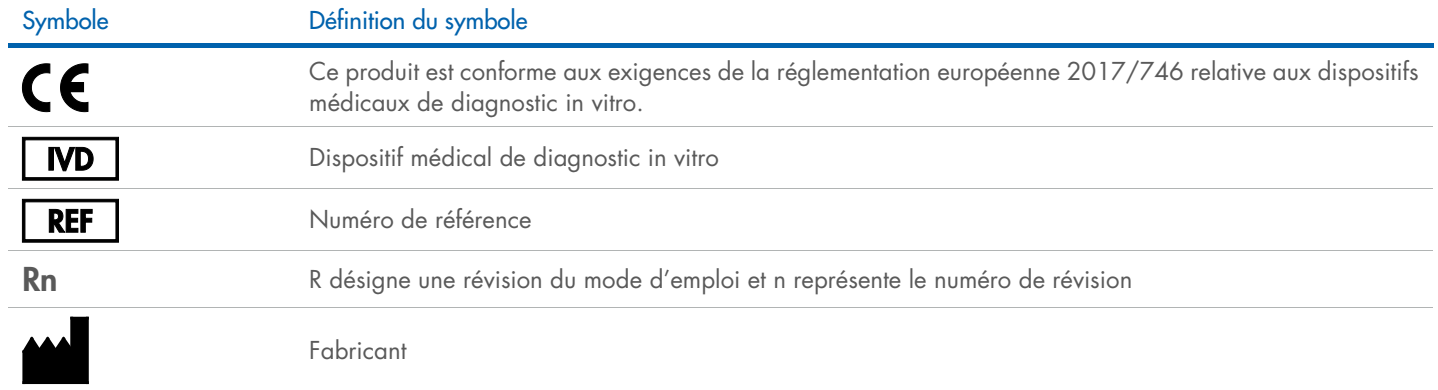

#### Historique des révisions

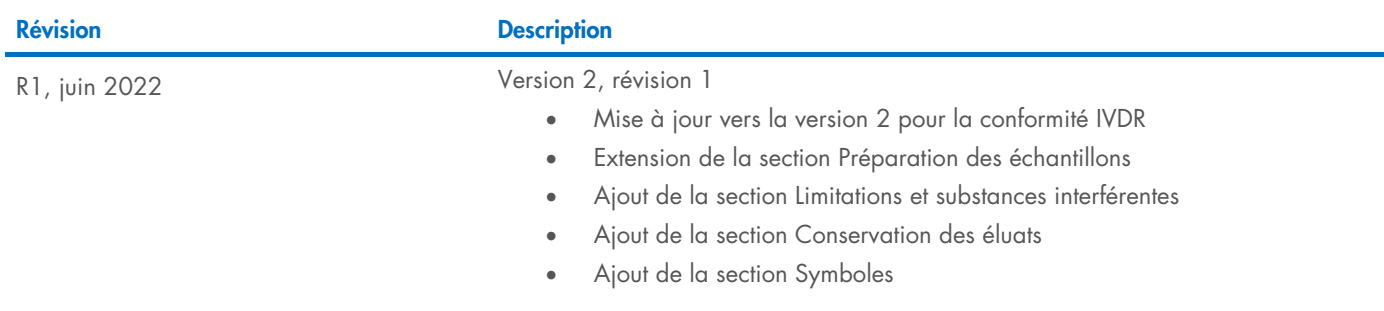

Pour les dernières informations sur les licences et les clauses limitatives de responsabilité spécifiques aux produits, consulter le manuel du kit ou le manuel d'utilisation QIAGEN® correspondant. Les manuels des kits et les manuels d'utilisation QIAGEN sont disponibles à l'adresse [www.qiagen.com](https://www.qiagen.com/) ou peuvent être demandés auprès des services techniques QIAGEN ou de votre distributeur local.

Marques de commerce : QIAGEN®, Sample to Insigh®, QIAsymphony® (Groupe QIAGEN) ; BD™ [Becton Dickinson and Company) ; BioOne®, Vacuette® (Greiner Bio-One GmbH) ; Sarstedr® (Sarstedr® (Sarstedr AG and Co.). Les noms déposés